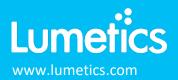

#202129

# m-VROC - RheoSense

# INTRODUCTION

The Lumetics LINK<sup>™</sup> software platform scans network locations for new measurement data files, copies data directly to a centralized database, and provides a powerful user interface for rapid multi-measurement multi-technique data aggregation, visualization, analysis, and reporting. LINK employs a client/server-based architecture where the LINK server hardware is provided by the end user and resides on the end user's network. The LINK client is a portable web-based application that may be placed on any computer with network connectivity to the LINK server. For successful import, the LINK webserver requires read access to the folders where user data resides.

VROC Technology took the standard principles of rheometry and created a dynamic micro-sample viscometer by adding microfluidics while reducing the size of the device with MEMS (micro-electrical mechanical systems) manufacturing.

#### DETAILS

LINK requires XLSX workbooks for importing m-VROC data. If no XLSX is available, LINK will import the table data from a PDF report. If both XLSX and PDF are available, the XLSX will be imported with associated raw data, and the PDF will be available as a measurement attachment within the LINK software.

The following raw curve data may be imported, in addition to all available instrument/analysis settings and parameters calculated by the instrument software:

- Chip Temp (°C) vs. Elapsed Time (s)
- Viscosity (mPa-s) vs. Elapsed Time (s)
- Pressure, S1 (Pa) vs. Elapsed Time (s)
- Pressure, S2 (Pa) vs. Elapsed Time (s)
- Pressure, S3 (Pa) vs. Elapsed Time (s)
- Pressure, S4 (Pa) vs. Elapsed Time (s)
- Average Pressure (Pa) vs. Sensor Position (mm)

#### Notes:

- The Average Pressure (Pa) is calculated for each sensor (S1-S4) from the raw data by ignoring all priming data (all points above the blank line in the Segment X tab and is available to be plotted as a function of Sensor position (mm).
- All available instrument/analysis setting information from the Summary tab will be imported to LINK, except for the Measurement Protocol table, and the Weissenberg-Rabinowitsch Correction Fit table.
- "Sensor Temp, C" raw data from the Segment X tab in the .xlsx workbook will appear in LINK as Chip Temp (°C). "Temp, C" data from the Summary tab in the .xlsx workbook will appear in LINK as Chip Temp (°C). This is done to harmonize with the VROC Initium nomenclature.

The m-VROC XLSX data file example is as follows:

|   | Α               | В              | С               | D                | E                | F               | G                 | н                 | I. I.             | J                  |
|---|-----------------|----------------|-----------------|------------------|------------------|-----------------|-------------------|-------------------|-------------------|--------------------|
| 1 | Segment         | 5              |                 |                  |                  |                 |                   |                   |                   |                    |
| 2 | Elapsed Time, s | Sensor Temp, C | Shear Rate, 1/s | Shear Stress, Pa | Viscosity, mPa-s | Slope Fit Rsqrd | Press@2.025mm, Pa | Press@4.525mm, Pa | Press@8.325mm, Pa | Press@10.825mm, Pa |
| 3 | 0.786           | 21.0005        | 11176.714       | 25.7082          | 2.3002           | 0.9999          | 11309.1297        | 8507.5732         | 4436.3454         | 1759.6264          |
| 4 | 1.174           | 20.9999        | 11176.714       | 25.8829          | 2.3158           | 0.9999          | 11347.5558        | 8552.8757         | 4432.9603         | 1742.2007          |
| 5 | 1.385           | 21.0016        | 11176.714       | 26.284           | 2.3517           | 0.9999          | 11498.237         | 8651.9895         | 4467.0469         | 1744.5489          |
| 6 | 1.581           | 20.9999        | 11176.714       | 26.2863          | 2.3519           | 1               | 11494.0084        | 8662.4004         | 4482.614          | 1737.1036          |
| 7 | 1.792           | 21.0033        | 11176.714       | 26.2008          | 2.3442           | 0.9999          | 11515.0851        | 8670.252          | 4509.5415         | 1787.5516          |
| 8 | 1.982           | 20.9999        | 11176.714       | 25.663           | 2.2961           | 1               | 11254.698         | 8513.0237         | 4408.5746         | 1739.4029          |

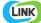

Included below are sample dashboards from m-VROC measurement files:

1. Line Chart plotting raw data curves for Viscosity (mPa-s) vs. Elapsed Time (s)

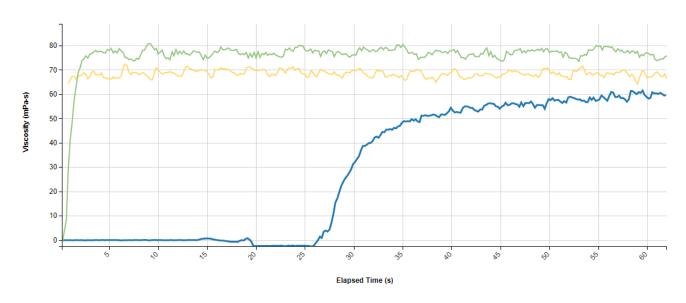

Viscosity vs. Time

2. Column Chart plotting measurement results for Apparent Viscosity & True Viscosity vs. Sample Name

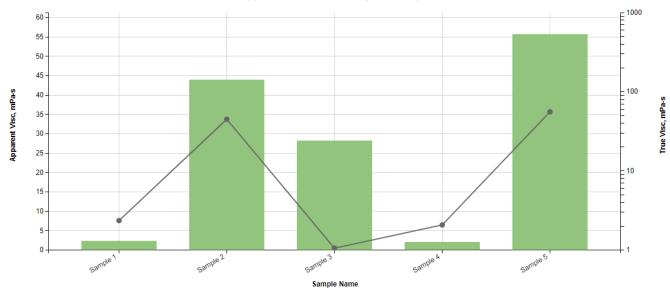

Apparent & True Viscosity vs. Sample

#### 3. Tabular Summary examples

| Sample Name | Segment -<br>AVG | Temp, C -<br>AVG | Press Drop,<br>Pa/mm - AVG | Shear<br>Stress, Pa -<br>AVG | % Full Scale -<br>AVG | Apparent Shear<br>Rate, 1/s - AVG | Apparent Visc,<br>mPa-s - AVG | True Shear<br>Rate, 1/s - AVG | True Visc, mPa-<br>s - AVG | Slope Fit Rsqrd<br>- AVG |
|-------------|------------------|------------------|----------------------------|------------------------------|-----------------------|-----------------------------------|-------------------------------|-------------------------------|----------------------------|--------------------------|
| Sample 1    | 3.00             | 21.01            | 592.40                     | 14.06                        | 51.34                 | 6007.50                           | 2.35                          | 6007.50                       | 2.35                       | 1.00                     |
| Sample 2    | 2.45             | 21.89            | 4789.27                    | 115.86                       | 27.82                 | 2874.42                           | 43.96                         | 2727.13                       | 44.85                      | 0.88                     |
| Sample 3    | 1.00             | 21.21            | 286.50                     | 7.15                         | 7.25                  | 5043.10                           | 28.24                         | 5043.10                       | 1.05                       | 0.93                     |
| Sample 4    | 1.00             | 21.62            | 1652.00                    | 40.70                        | 47.50                 | 18842.75                          | 2.07                          | 18842.75                      | 2.07                       | 0.98                     |
| Sample 5    | 2.88             | 21.70            | 1675.00                    | 41.29                        | 47.98                 | 771.14                            | 55.71                         | 771.14                        | 55.71                      | 0.94                     |

## Measurement Summary Table – Measurement Results

#### Measurement Summary Table – Instrument Settings

| ample Name | Analysis Date       | Syringe Size, ml: -<br>AVG | Sensor Temp, C -<br>AVG | Flow Rate, ul/min -<br>AVG | Flow Channel Depth,<br>um: - AVG | Chip Temp (°C) - AVG | Segment - AVG |
|------------|---------------------|----------------------------|-------------------------|----------------------------|----------------------------------|----------------------|---------------|
| Sample 1   | 2017-12-14 14:02:20 | 1                          | 21.01                   | 429.62                     | 48.20                            | 21.01                | 3.00          |
| Sample 2   | Multiple (5 Values) | 1                          | 21.89                   | 148.53                     | 49.77                            | 21.89                | 2.45          |
| Sample 3   | Multiple (2 Values) | 1                          | 21.21                   | 349.70                     | 74.35                            | 21.21                | 1.00          |
| Sample 4   | Multiple (2 Values) | 1                          | 21.62                   | 999.15                     | 50.50                            | 21.62                | 1.00          |
| Sample 5   | Multiple (3 Values) | 1                          | 21.70                   | 40.91                      | 50.50                            | 21.70                | 2.88          |

# **M-VROC DASHBOARDS**

LINK contains an extensive built-in dashboard library from LINK version 2.4.0.210401 and later. This function contains specific pre-created dashboards for all instruments and application groups.

### **CONTACT LUMETICS**

For direct assistance, please contact Lumetics LINK<sup>™</sup> Support:

E-mail: support@lumetics.com Phone: 1.613.417.1839 Website: http://lumetics.com/

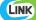